| hpd.yml                                         |  |
|-------------------------------------------------|--|
| erip:                                           |  |
| default:                                        |  |
| <pre>storn_file_path: /tmp/erip_storn.txt</pre> |  |
| add_full_person_name: true                      |  |
| add_payable_amounts: false                      |  |
| payable_amounts_notations:                      |  |
| prior_period_debt:                              |  |
| <pre>prior_period_overpayment:</pre>            |  |
| current_period_payments:                        |  |
| messages:                                       |  |
| invalid_request:                                |  |
| account_not_found:                              |  |
| accepted_payment:                               |  |
| canceled_payment:                               |  |
| payment_not_found:                              |  |
| payment_cannot_be_canceled:                     |  |
| storn_error:                                    |  |
| listeners:                                      |  |
| http:                                           |  |
| plain:                                          |  |
| plugins: [erip/main]                            |  |
| workers:                                        |  |
| - listeners: [http/plain]                       |  |

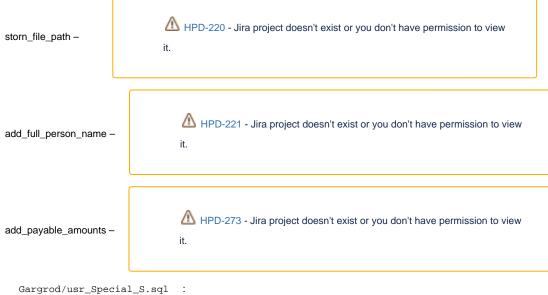

GRANT EXECUTE ON US\_SPECIAL\_PKG\_S TO AIS\_PAYMENTS; CREATE PUBLIC SYNONYM US\_SPECIAL\_PKG\_S FOR AIS\_NET.US\_SPECIAL\_PKG\_S;